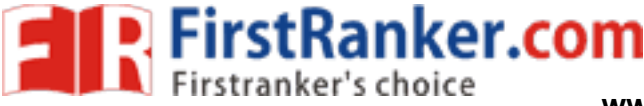

**www.FirstRanker.com www.FirstRanker.com**

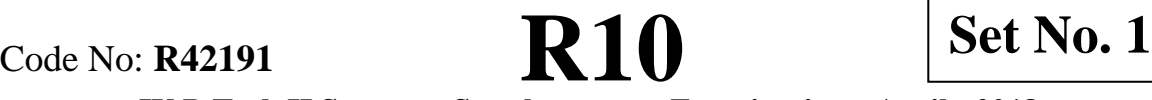

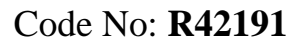

### **IV B.Tech I I Semester Supplementary Examinations, April - 201 8 AUTOMATA THEORY AND COMPILER DESIGN (Electronics and Computer Engineering)**

**Time: 3 hours** Max. Marks: 75

**Answer any FIVE Questions All Questions carry equal marks \*\*\*\*\***

 $1$  a) Compute the equivalent DFA from NFA shown in the figure 1 (a) .

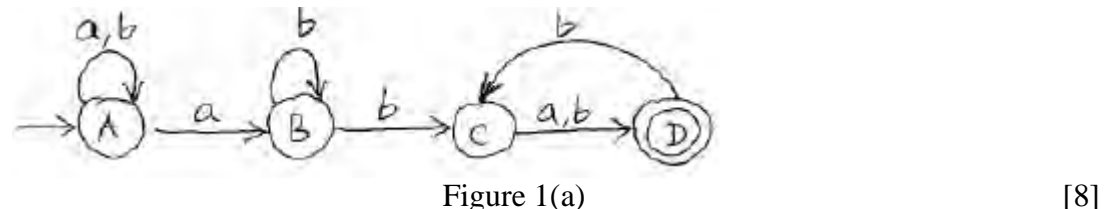

b) Explain the purpose of Lex tool.

.  $[7]$ 

- 2 a) Construct parse tree for input string  $w =$  cad using top down parser.  $S \rightarrow cAd$  $A \rightarrow ab|a$  [7] b) Construct parsing table for the grammar  $E\rightarrow E+T | T, T\rightarrow T^*F | F, F\rightarrow (E) | id$ and find moves made by predictive parser on input *id+id\*id* and find FIRST and FOLLOW. [8]
- arsing table for the following gramma<br>Bc | bBa<br>entence "bdc".<br>andle pruning? Explain its role in pars<br>-attributes and I-attributes.<br>ree? Explain how it is different from p 3 a) Generate SLR parsing table for the following grammar  $S \rightarrow Aa \mid bAc \mid Bc \mid bBa$ A→ d  $B \rightarrow d$ And parse the sentence "bdc".  $\blacksquare$

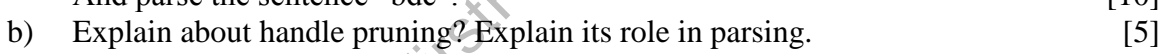

# 4 a) Explain about S-attributes and I-attributes. [8] b) What is syntax tree? Explain how it is different from parse tree. [7]

5 a) Explain Chomsky hierarchy of languages and recognizers with neat diagram. [8] b) Explain about function overloading and operator overloading. . [7]

## 6 a) Explain about parameter passing. [7] b) Distinguish between the source text of a procedure and its activation at run time. [8] 7 a) Explain about peephole optimization technique. [8]

b) What are the optimization techniques applied on procedure calls? Explain with example. [7]

1 of 2

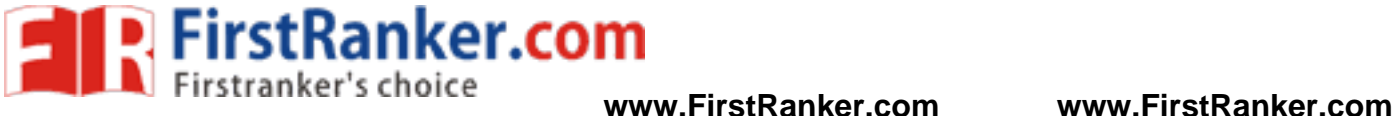

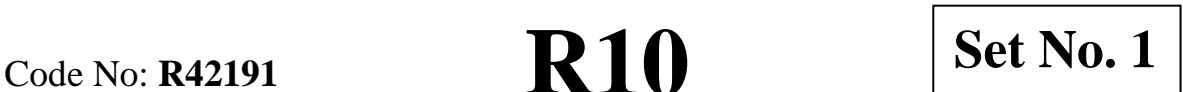

- 8 a) How to generate a code for a basic block from its dag representation? Explain . [ 7 ] b) Construct the DAG for the following basic block. (i).  $t1 := 4 * i$ 
	- (ii).  $t2 := a[t1]$
	- (iii).  $t3 := 4 *i$
	- (iv).  $t4 := b[t3]$
	- (v).  $t5 := t2 * t4$
	- (vi).  $t6 := prod + t5$
	- (vii).  $prod := t6$
	- (viii).  $t7 := i + 1$
	- (ix).  $i := t7$
	- (x). if  $i < 20$  goto (1).

 $[8]$ 

www.FirstPanker.com